## ezMode User Guide

## I. INPUT FILES

Input files accept a set of keywords in the format  $Keyword= value$  with a space appearing between the  $=$ ' and the value. A description of each possible keyword and it's acceptable values appears below. Some non-sensible mixtures of values will be ignored and replaced with sensible values, other mixtures, however, may cause the program to fail or produce false results. Care should be exercised when preparing input files!

**PES\_type=** number [Required]

**PES** type takes an integer which defines the type of potential energy surface, i.e., the multiplicities of the atoms involved. A list of the corresponding number and multiplicites is provided at the end of this guide.

**PES\_dir**= *path* [Required]

PES dir gives the location of the coefficient files for the indicated potential energy surface.

 $\text{DMS} = \text{yes}/\text{no}$  [Optional]

DMS specifices whether a dipole moment surface also exists and also controls whether or not transition dipole moments will be calculated. Set to yes only when the surface exists and the transition dipole moments are desired, otherwise it defaults to no.

 $\text{direct\_dipole} = \text{yes}/\text{no}$  [Optional]

direct dipole controls whether the full dipole matrices are stored or whether the elements are calculated on the fly. Setting to no will significantly increase the memory requirements but will run faster, while yes is the preferred setting for large jobs.

 $N=$  number [Required]

N defines the number of atoms.

geometry= newline [Required]

atom mass x y z

geomtery defines the reference geometry used in the calculations. The geometry will be rotated to it's principal axes, but will otherwise be used as is. No optimization is performed. The format for input is **geometry** = on the first line followed by N lines of consisting of atom label, mass in atomic units,  $x y z$  Cartesian coordinates in Angstroms of space delimited values.

## **V\_nmode=**  $number(1-4)$  [Required]

**V\_nmode** defines the level of N-mode representation used for the potential. Currently levels of 1 to 4 are supported.

## mu\_nmode=  $number(0-3)$  [Required]

mu nmode defines the level of N-mode representation used for the inertia tensor and coriolis coupling. Set to 0 this totally disables coriolis coupling, at 1 in includes only the so-called "Watson" term, and at 2 and higher it includes the appropriate vibrational angular momentum terms.

 $grid= number [Required]$ 

grid defines the number of grid points used in the primitive 1-d representation along each normal mode.

wh\_modes $=$  number list [Required]

wh modes takes as input a space delimited list corresponding to the modes to couple in the VCI calculation. The modes are labelled in order of increasing energy  $(1, 2, \ldots, 3N-6)$ . The 6 lowest frequency modes, generally corresponding to translation/rotation, are labelled in increaseing order as  $(-6, \ldots, -1)$ . To run a calculation of a system with  $N = 5$  starting from a first-order saddle point, the appropriate input would be  $\textbf{wh\_modes}=$  -6 2 3 4 5 6 7 8 9.

max ex= number list [Required]

max ex takes a space delimited list corresponding to the maximum number of quanta possible for each mode.

 $\text{tot\_ex}= number$  [Required]

tot ex specifies the total number of quanta that can be distributed among the available moes.

num\_state=  $number$  [Required]

num state specifices the number of vibrational states to calculate.

 $\text{coeff\_threshold} = \textit{number}$  [Required]

coeff threshold defines the number of contributing basis functions that will be printed out for each vibrational level. Starting from the leading coefficients, they will be printed in decreasing order until  $\sum_i c_i^2 \ge \text{coeff\_threshold}.$ 

calc\_DM\_num=  $amount$  list [Optional]

calc DM num specifies for which states to calculate 1-mode density matrices and to print

expectation values and transition dipole moments for. The input is a single number specifying the number of states for which these properties are calculated followed by a space delimited list of the desired states. Optionall the keyword all may be specified to print properties for all calculated states.

calc\_2DM\_num= amount list [Optional]

calc 2DM num specifies the states for which to calculate 2-mode density matrices. The input format is the same as for calc\_DM\_num.

print\_density\_matrix=  $yes/no$  [Optional]

print density matrix specifices whether printing of density matrices, in a format which is suitable for GnuPlot, should be performed.

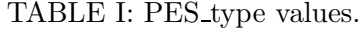

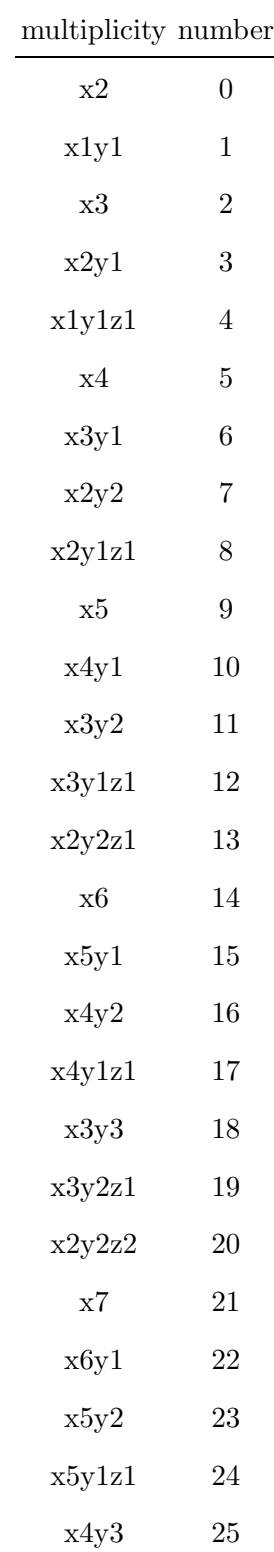

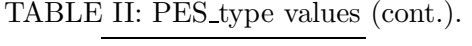

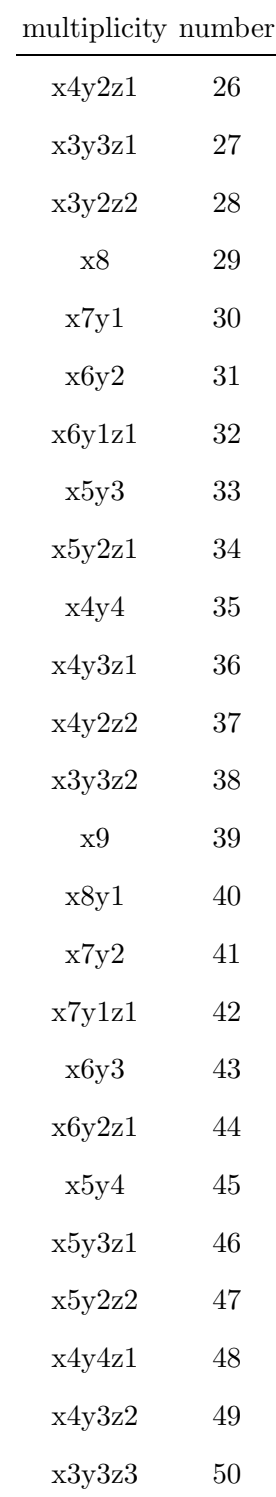